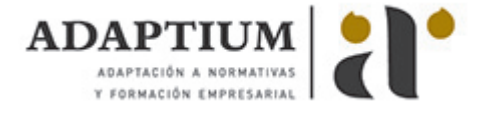

# **Elaboración de soluciones para la instalación de elementos de carpintería**

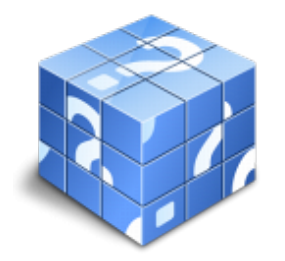

**Área:** Instalación de elementos de carpinteria **Modalidad:** Teleformación **Duración:** 30 h **Precio:** Consultar

[Curso Bonificable](https://adaptium.campusdeformacion.com/bonificaciones_ft.php) **[Contactar](https://adaptium.campusdeformacion.com/catalogo.php?id=57459#p_solicitud)** [Recomendar](https://adaptium.campusdeformacion.com/recomendar_curso.php?curso=57459&popup=0&url=/catalogo.php?id=57459#p_ficha_curso) [Matricularme](https://adaptium.campusdeformacion.com/solicitud_publica_curso.php?id_curso=57459)

## **OBJETIVOS**

Adquirir los conocimientos adecuados sobre la Elaboración de soluciones para la instalación de elementos de carpintería en lo referente a las Mediciones para la instalación de elementos de carpintería.

### **CONTENIDOS**

1 representación gráfica de soluciones constructivas - 1.1 dibujo técnico - 1.2 acotación - 1.3 contenido de los planos - 1.4 normalización y escalas - 1.5 actividades: representación gráfica de soluciones constructivas - 2 representación gráfica por ordenador - 2.1 diseño asistido por ordenador - 2.2 sistemas de representación - 2.3 actividades: representación gráfica por ordenador - 3 memoria de la instalación - 3.1 memoria - 3.2 programa de edición de texto - 3.3 actividades: memoria de la instalación - 4 materiales y equipos de transporte y embalaje - 4.1 materiales de embalaje - 4.2 transporte - 4.3 actividades: materiales y equipos de transporte y embalaje - 5 normativa aplicable a la elaboración de soluciones - 5.1 derechos y obligaciones - 5.2 identificación de riesgos y medidas preventivas - 5.3 actividades: normativa aplicable a la elaboración de soluciones - 5.4 cuestionario: cuestionario módulo 1 unidad 2 - 5.5 cuestionario: cuestionario módulo 1 -

#### **METODOLOGIA**

- **Total libertad de horarios** para realizar el curso desde cualquier ordenador con conexión a Internet, **sin importar el sitio desde el que lo haga**. Puede comenzar la sesión en el momento del día que le sea más conveniente y dedicar el tiempo de estudio que estime más oportuno.
- En todo momento contará con un el **asesoramiento de un tutor personalizado** que le guiará en su proceso de aprendizaje, ayudándole a conseguir los objetivos establecidos.
- **Hacer para aprender**, el alumno no debe ser pasivo respecto al material suministrado sino que debe participar, elaborando soluciones para los ejercicios propuestos e interactuando, de forma controlada, con el resto de usuarios.
- **El aprendizaje se realiza de una manera amena y distendida**. Para ello el tutor se comunica con su alumno y lo motiva a participar activamente en su proceso formativo. Le facilita resúmenes teóricos de los contenidos y, va controlando su progreso a través de diversos ejercicios como por ejemplo: test de autoevaluación, casos prácticos, búsqueda de información en Internet o participación en debates junto al resto de compañeros.
- **Los contenidos del curso se actualizan para que siempre respondan a las necesidades reales del mercado.** El departamento multimedia incorpora gráficos, imágenes, videos, sonidos y elementos interactivos que complementan el aprendizaje del alumno ayudándole a finalizar el curso con éxito.
- **El curso puede realizarse exclusivamente a través de Internet pero si el estudiante lo desea puede adquirir un manual impreso.** De esta manera podrá volver a consultar la información del curso siempre que lo desee sin que necesite utilizar el Campus Virtual o, estar conectado a Internet.

### **REQUISITOS**

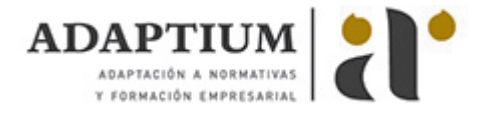

Los requisitos técnicos mínimos son:

- Navegador Microsoft Internet Explorer 5.5 o superior, con plugin de Flash, cookies y JavaScript habilitados. No se garantiza su óptimo funcionamiento en otros navegadores como Firefox, Netscape, Mozilla, etc.
- Resolución de pantalla de 800x600 y 16 bits de color o superior.
- Procesador Pentium II a 300 Mhz o superior.
- 32 Mbytes de RAM o superior.